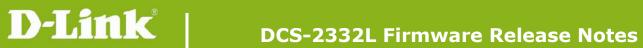

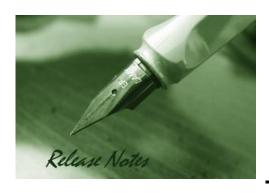

Firmware Version: V1.07.00

**Prom Code Version:** 

Published Date: 2015/10/1

#### **Content:**

| Upgrading Instructions: | 2 |
|-------------------------|---|
| New Features:           | 2 |
| Problems Fixed:         | 3 |
| Known Issues:           | 3 |
| Related Documentation:  | 4 |

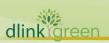

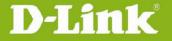

**Revision History and System Requirement:** 

| Firmware Version | Date       | Model     | Hardware Version |
|------------------|------------|-----------|------------------|
| V1.07.00         | 2015/10/1  | DCS-2332L | A1, A2           |
| V1.06.00         | 2015/8/17  | DCS-2332L | A1, A2           |
| V1.05.02         | 2015/3/6   | DCS-2332L | A1, A2           |
| V1.04.00         | 2014/12/24 | DCS-2332L | A1, A2           |
| V1.03.06         | 2014/7/14  | DCS-2332L | A1, A2           |
| V1.02.00         | 2013/7/29  | DCS-2332L | A1               |
| V1.01.04         | 2013/6/18  | DCS-2332L | A1               |
|                  |            |           |                  |

## **Upgrading Instructions:**

Follow the steps below to upgrade the firmware:

- 1. Download the latest firmware file from the D-Link website. The file is in .bin file format.
- 2. Log-in camera web UI and enter setup/Maintenance/Firmware upgrade
- 3. Click Browse... and specify the firmware file.
- 3. Click Upgrade. The camera starts to upgrade and will reboot automatically when the upgrade completes.

### **New Features:**

| Firmware Version | New Features                                                                  |  |  |  |
|------------------|-------------------------------------------------------------------------------|--|--|--|
| V1.07.00         | 1. Updated the mydlink agent to 2.0.19-b60n                                   |  |  |  |
|                  | 2. Updated Digital Signature                                                  |  |  |  |
| V1.06.00         | 1. Update the mydlink agent to 2.0.19-b60                                     |  |  |  |
|                  | 2. Add the login check mechanism on Web GUI to solve Brute Force Attack issue |  |  |  |
| V1.05.02         | 1. Update the mydlink agent to 2.0.19-b02                                     |  |  |  |
|                  | 1. Update the mydlink agent to 2.0.18-b54                                     |  |  |  |
| V1.04.00         | 2. Disable the SSL2.0/3.0                                                     |  |  |  |
|                  | 3. Disable the RC4/DES                                                        |  |  |  |
|                  | 1. Update the mydlink agent to 2.0.17-b76                                     |  |  |  |
| V4 02 06         | 2. Support MP4 recording format                                               |  |  |  |
| V1.03.06         | 3. Added Schedule Reboot function                                             |  |  |  |
|                  | 4. Meet new EU wireless regularization EN300 328 v1.8.1                       |  |  |  |
|                  | 1. Update the mydlink agent to 2.0.17-b18                                     |  |  |  |
| V/1 02 00        | 2. Support 2-way audio function at portal and APP                             |  |  |  |
| V1.02.00         | 3. Support onvif test tool V12.06                                             |  |  |  |
|                  | 4. Enhancements the low light image.                                          |  |  |  |

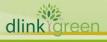

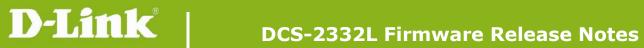

| V1.01.04 | Upgrade to UPnP v1.6.18. |
|----------|--------------------------|
|          |                          |

# **Problems Fixed:**

| Firmware<br>Version | Problems Fixed                                                                                                    |  |  |  |
|---------------------|----------------------------------------------------------------------------------------------------|--|--|--|
|                     | Fixed the Cross-Site Scripting(XSS) issue                                                                                         |  |  |  |
| V1.06.00            | 2. Fixed the security issue of tunneling RTSP streaming over HTTP                                                                 |  |  |  |
|                     | 3. Fixed the Network Time Protocol daemon(ntpd) vulnerabilities issue                                                             |  |  |  |
|                     | 1. Fixed the 2-way audio failed issue on iOS8                                                                                     |  |  |  |
| V1.05.02            | 2. Fixed the issue of faulty auto-firmware upgrade mechanism                                                                      |  |  |  |
|                     | 3. Fine-tune the wireless performance                                                                                             |  |  |  |
| V1.04.00            | Remove the PSIA protocol. Fixing getting the snapshot without authentication.                                                     |  |  |  |
|                     | 1. Fixed the issue of ICR switch failed in schedule mode after device reboot.                                                     |  |  |  |
|                     | 2. Modified that when pre/post event image is set as 0, the device should send off one snapshot.                                  |  |  |  |
|                     | 3. Modified FTP time-out to 240 seconds.                                                                                          |  |  |  |
|                     | 4. Fixed the issue that the device isn't deleted from mydlink after factory reseand re-connecting to Internet.                    |  |  |  |
|                     | 5. Fixed the issue that failed to delete the first user info in the guest list.                                                   |  |  |  |
|                     | 6. Fixed the issue that when SD memory size is full by recording, the e-mai notification isn't sent off.                          |  |  |  |
| V1.03.06            | 7. Fixed the issue that mydlink account is cleared out after downgrading to the previous FW version.                              |  |  |  |
|                     | 8. Fixed the issue that cannot find wireless network when change security mode from WPA to WEP.                                   |  |  |  |
|                     | 9. Fixed the issue that the device can't rescan any SSID after changing from wireless to wired connection in some operation step. |  |  |  |
|                     | 10. Fixed the issue that some recording files in SD card didn't have audio sound.                                                 |  |  |  |
|                     | 11. Fixed the issue that camera IP doesn't update to DDNS.                                                                        |  |  |  |
|                     | 12. Modified the event setup that needs to create 2 media for 2 events.                                                           |  |  |  |
| \/1 01 01           | 1. Remove the default account "guest".                                                                                            |  |  |  |
| V1.01.04            | 2. RTSP Authentication is default enable.                                                                                         |  |  |  |
|                     |                                                                                                    |  |  |  |
|                     |                                                                                                    |  |  |  |

## **Known Issues:**

| Firmware Version | Known Issues                                                               |
|------------------|----------------------------------------------------------------------------|
| V1.03.06         | Spec change: G.726 audio codec wouldn't be supported in FW v1.03 or later. |

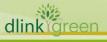

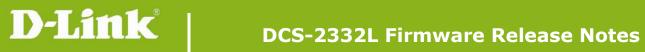

| Relate | d Docume | entation: |  |  |  |
|--------|----------|-----------|--|--|--|
| N/A    |          |           |  |  |  |
|        |          |           |  |  |  |
|        |          |           |  |  |  |
|        |          |           |  |  |  |
|        |          |           |  |  |  |
|        |          |           |  |  |  |
|        |          |           |  |  |  |
|        |          |           |  |  |  |
|        |          |           |  |  |  |
|        |          |           |  |  |  |
|        |          |           |  |  |  |
|        |          |           |  |  |  |
|        |          |           |  |  |  |
|        |          |           |  |  |  |
|        |          |           |  |  |  |
|        |          |           |  |  |  |
|        |          |           |  |  |  |
|        |          |           |  |  |  |
|        |          |           |  |  |  |
|        |          |           |  |  |  |